, tushu007.com  $<<$  Flash8  $>>$ 书名:<<中文版Flash8动画设计制作入门与提高(附光盘)>> 13 ISBN 9787503842863

10 ISBN 7503842865

出版时间:2006年6月1日

页数:327

PDF

更多资源请访问:http://www.tushu007.com

## $,$  tushu007.com

 $<<$  Flash8  $>>$ 

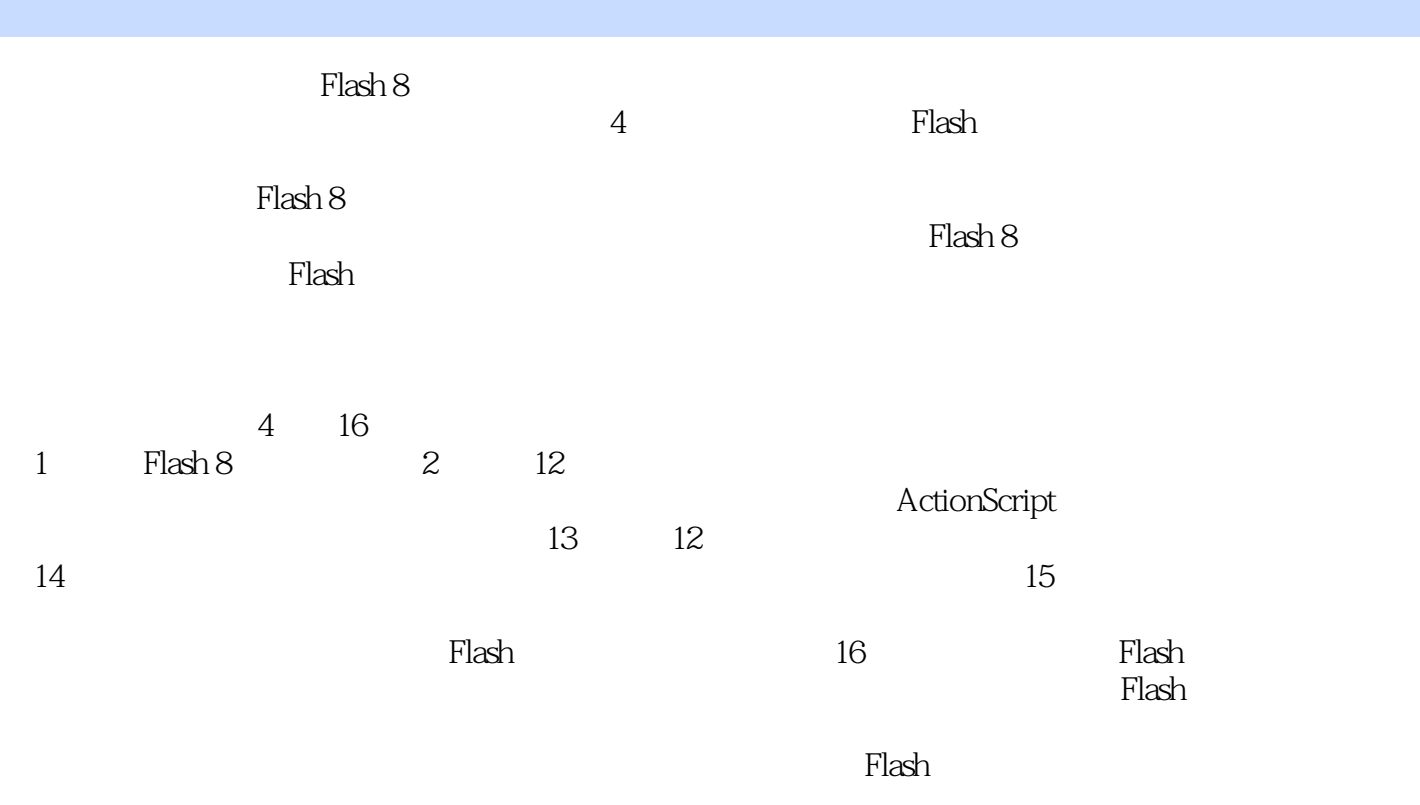

 $,$  tushu007.com

**Flash8** 

1 Flash Professional 81.1 Flash 1.2 Flash 1.3 Flash 81.4 Flash 8 1.5 Flash 8 1.5.1 Flash 81 1.5.2 Flash 81 5.3 Flash 81.6 1.6.1 1.6.2 Flash8 1.6.3 版Flash8的菜单栏1.6.4 中文版Flash8工具栏1.6.5 场景和舞台1.6.6 时间轴窗口1.6.7 【属性】 1.6.8 1.6.9 1.7 Flash 1.7.1 Flash 1.7.2 Flash 1.7.3 Flash 1.7.4 Flash 1.7.5 Flash 1.8  $22$  2.1  $21$  2.12 2.2 2.2 1  $2222$   $223$   $224$   $225$   $226$  $227$   $23$   $\qquad$   $24$   $3$   $31$   $3$ 1 1 3 1 2 3 1 3 3 2 3 2 1 3  $22$   $323$   $33$   $- 34$   $341$   $3$ 1 2 3 4 3 3 4 4 3 5 3 6 3 6 1  $3.62$   $3.7$   $4$   $4.1$ 4 1 1 4 1 2 4 1 3 4 2 4 3 4.3.1 4.3.2 4.4 4.4.1 4.4.2 】子菜单4.5 对象的对齐和排列4.5.1 对象的对齐4.5.2 对象的排列4.6 线条和轮廓的编辑4.7 4.7.1 4.7.2 4.7.3 4.8 4.8 1 4.8.2 4.8.3 4.8.4 4.9 5  $5.1$   $5.1.1$   $(MC)5.1.2$   $5.1.3$   $5.2$   $5.2.1$  $5.2.2$   $5.2.3$   $5.3$   $9.5.3$   $10.5.3$   $10.5.4$  $5.5$   $5.5.1$   $5.5.2$ MC  $5.5.3$   $5.6$  $5.6.1$   $5.6.2$   $5.6.3$   $5.6.4$   $5.6$ .5 应用混合模式5.6.6 应用滤镜5.7 库5.7.1 认识库5.7.2 【库】面板5.7.3 管理库5.7.4 5.7.5 5.7.6 5.8 6 6.1 6.1 .1 什么是动画6.1.2 Flash动画6.1.3 Flash的动画类型6.2 时间轴和时间轴窗口.6.3 关于帧6.3 1 632 633 634 64 Flash 64  $1 \t 6 \t 4 \t 2 \t - \t 6 \t 4 \t 3 \t 6 \t 4 \t 4 \t - \t -$ 6.4.5 6.4.6 —— 6.5 Flash 6.5 1  $6.5.2$   $6.6$   $6.6.1$   $6.6.2$   $6.7$ 考与练习第7章 导入外部素材7.1 素材类型7.2 图像素材7.2.1 导入位图7.2.2 导入矢量图形7.3 1.2.1 Flash 1.3.2 1.2 1.2 7.4 1.2 7.4.1 7.4.1 7.4.1 7.4.1 7.4.1 7.4.1 7.4.1 7.4.1 7.4.1 7.4.1 7.4.1 7.4.1 7.4.1 7.4.1 7.4.1 7.4.1 7.4.1 7.4.1 7.4.1 7.4.1 7.4.1 7.4.1 7.4.1 7.4.1 7.4.1 7.4.1 7.4.1 7.4.1 7.4.1 7.4.1 7.4.1 7. .4.2 7.5 7.5.1 7.5.2 7.5.3 7 .5.4 7.5.5 7.5.6 7.6 Flash 7.7 实例演练——给按钮添加音效7.8 思考与练习第8章 视频和模板的应用8.1 视频的应用8.1.1 嵌入 8.1.2 8.2 8.3 8.3.1 8.3.2  $841$   $842$   $842$ 1.3 flv 8.5 —— FLV 8.6 8.6.1 8.6.2 8.6.3 8.6.4 8.6.5 8.6.6  $8.7$   $- 8.8$ ActionScript 9 1 ActionScript9 1 1 ActionScript9 1 2 ActionScript 9 1 3 ActionScript 9 2 Flash 9 2 1 ActionScript 9 2 2 9 2  $3 \t 9 \t 2 \t 4 \t 9 \t 3 \t 9 \t 3 \t 1 \t 9 \t 3 \t 2$ 9.3.3 9.4 —— 9.5 ActionScript 9.5 1 9.5.2 ActionScript 9.5.3 9.5.4 9.5.5 9.6 第10章 ActionScript的应用10.1 函数10.1.1 自定义函数10.1.2 调用函数10.2 对象的属性及其设

## **Flash8**

10.3 10.3.1 10.3.2 10.3.3 10.4 AcfionScript 10.4.1 10.4.2 10.4.3 10.5 10.5 1 10.5.2 10.5.3 10.6 11 11 1 1 1 1 1 1 1 1 2 11 2 Data 11 3 Media 体组件11.4 UI用户界面组件11.5 FLVPlayback视频组件11.6 实例演练——使用FLvPlayback组件播放 FLV 11.7 12. Flash 12.1 12.2 12.3  $12 \t3 \t1 \t12 \t3 \t2 \t12 \t4 \t12 \t4 \t1$ 12.4.2 12.5 13 Flash 13 1

 $13 \t1 \t1 \t13 \t1 \t2 \t13 \t13 \t13 \t2 \t13 \t2 \t13$ 13 13 4 13 5 13 5 13 5 2 13.6 13.7 13.8 13.9 oading 13.10 13.11 13.12 14 14.1 14.2 14.3 14.4 14.4 14.4 14.4.2 14.5 14.5 1 Flash 14.5.2 14.5.3 14.5.4  $15$   $15$   $1$   $15$   $2$   $15$   $3$   $15$   $4$  $15\quad 5$   $15\quad 5\quad 1$   $15\quad 5\quad 2$   $15\quad 6$   $15\quad 6$ 1 15.6.2 Photoshop 15.7 15.7 1 15.7.2 15.8 16 Flash 16.1 Flash 16.2 16 2.1 ActionScript 16.2.2 Loading 16.3 16.3.1 16.3 2 (Logo)16.3.3 16.3.4 16.3.5 16.3.6 16.4 Flash 16.4.1 (index .swf)16.4.2 (about.swf)16.4.3 (works.swf)16.4.4 16.5 16.5.1 16.5.2

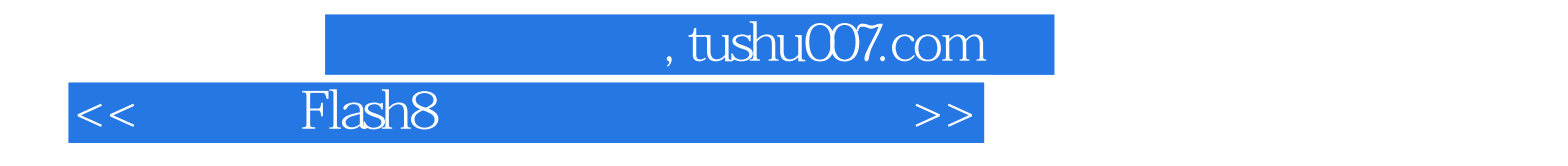

本站所提供下载的PDF图书仅提供预览和简介,请支持正版图书。

更多资源请访问:http://www.tushu007.com